### Get eBook

## COMMANDING AN AIR FORCE SQUADRON

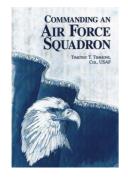

### Download PDF Commanding an Air Force Squadron

- Authored by Timmons, Col, USAF, Timothy T.
- Released at -

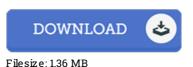

# To open the file, you will require Adobe Reader program. You can download the installer and instructions free from the Adobe Web site if you do not have Adobe Reader already installed on your computer. You may obtain and conserve it in your personal computer for later go through. You should click this button above to download the document.

### **Reviews**

A high quality ebook along with the font employed was fascinating to read. It really is writter in easy phrases rather than confusing. I am just easily can get a satisfaction of looking at a composed publication.

#### -- Isai Bradtke

It in one of my personal favorite publication. Indeed, it is actually perform, still an amazing and interesting literature. Its been printed in an exceptionally easy way which is merely soon after i finished reading this book where really altered me, change the way i believe. -- Neal Homenick IV

Without doubt, this is actually the greatest work by any writer. It is actually writter in simple terms instead of confusing. I found out this ebook from my i and dad recommended this pdf to understand. -- Kristy Dicki